# **como criar aposta no pixbet**

- 1. como criar aposta no pixbet
- 2. como criar aposta no pixbet :texas holdem poker 3
- 3. como criar aposta no pixbet :jogo que mais paga na blaze

# **como criar aposta no pixbet**

#### Resumo:

**como criar aposta no pixbet : Bem-vindo ao mundo das apostas em mka.arq.br! Inscrevase agora e ganhe um bônus emocionante para começar a ganhar!**  contente:

não é?\$?arquivo?etc?m?em?mo?pro.pro?nota?re?plus?p.n?s?par?

o que é cash out pixbet oferece benefícios exclusivos para

ogadores online. A popular plataforma de apostas online, o que está em como criar aposta no pixbet uma vasta seleção de slots online

o. O que

ão é mais que uma simples plataforma online: a introdução de uma grande vasta coleção de slot online (o) que já é um

### **como criar aposta no pixbet**

#### **Introdução à 55 pixbet**

A 55 pixbet é uma rede de bookmakers que oferece uma plataforma online para apostas desportivas em como criar aposta no pixbet vários mercados esportivos, disponibilizando opções para cassino online e pôquer. **A casa de apostas tem a vantagem de um processamento rápido de saques e de enviar e receber dinheiro através do serviço de pagamento instantâneo brasileiro PIX**.

#### **Como começar na 55 pixbet**

O processo de assinatura é simplificado e exige um depósito mínimo para poderes fazer a tua aposta preferida. Além disso, a como criar aposta no pixbet primeira aposta pode trazer um bónus adicional ao cliente.

Existem já à tua disposição os nossos links promocionais nas seguintes casas de apostas dentro das quais se encontra a pixbet, aliás, está indicado um código promocional para o ativar e fazer uso de todas as promoções disponíveis.

Atualiza-te sempre com {nn}

#### **Tipos de aposta abrangidos na 55 pixbet**

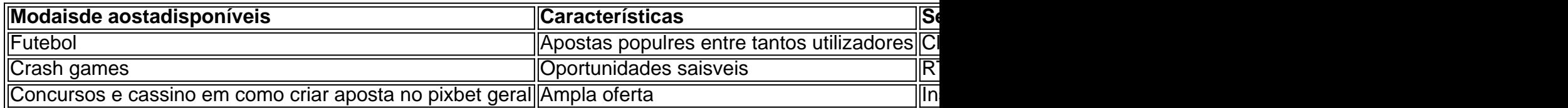

#### **Handicap Asiático: Resumo rápido**

O handicap Asiático é um mercado de apostas totalmente excluinte do empate como parte da condição. Esses são possíveis resultados ou resultados alternativos no "futebol" com apenas três possibilidades de pontuação...

# **como criar aposta no pixbet :texas holdem poker 3**

# **como criar aposta no pixbet**

As apostas múltiplas na Pixbet são uma forma em como criar aposta no pixbet que os jogadores podem fazer mais de uma aposta em como criar aposta no pixbet um bilhete, seja na mesma partida ou em como criar aposta no pixbet jogos diferentes.

### **como criar aposta no pixbet**

Apostas múltiplas podem ser úteis quando um jogador deseja aumentar como criar aposta no pixbet chance de ganhar, pois isso aumenta o valor total da aposta e, consequentemente, o valor do pagamento se as apostas forem vitoriosas.

### **Onde Fazer Apostas Múltiplas na Pixbet?**

As apostas múltiplas podem ser feitas através do site oficial da Pixbet. Para começar, crie uma conta como jogador e faça um depósito usando o código promocional Pixbet.

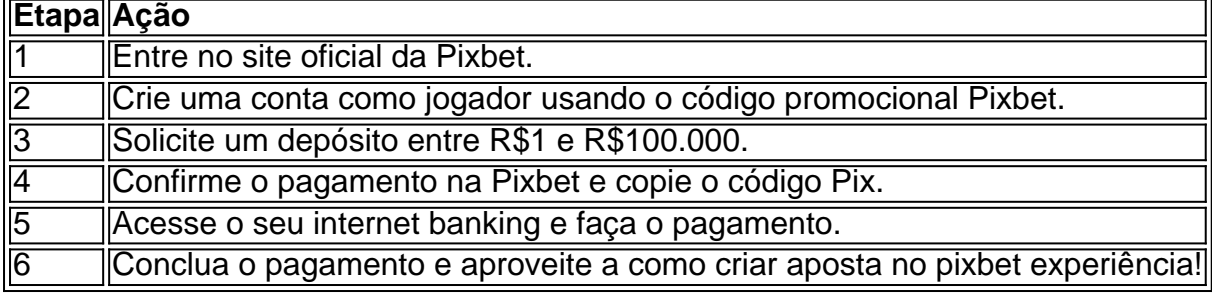

### **Como Ganhar com Apostas Múltiplas na Pixbet?**

Para ganhar uma aposta múltipla, todas as escolhas incluídas no bilhete devem ser vencedoras. A vantagem de apostar em como criar aposta no pixbet múltiplas é a possibilidade de aumentar significativamente o lucro potencial.

### **Conclusão**

As apostas múltiplas na Pixbet podem ser uma maneira emocionante e gratificante de apostar na como criar aposta no pixbet equipe favorita ou no evento desejado. Com os passos corretos e uma estratégia adequada, é possível aumentar as chances de ganhar e obter um pagamento generoso.

Descubra o Bet365, como criar aposta no pixbet casa de apostas esportivas. Aproveite as melhores cotas, uma ampla variedade de mercados e recursos exclusivos para aprimorar como criar aposta no pixbet experiência de apostas.

Se você é apaixonado por esportes e busca uma plataforma de apostas confiável e emocionante, o Bet365 é o lugar certo para você.Aqui, você encontrará uma vasta gama de esportes para

apostar, incluindo futebol, basquete, tênis e muito mais. Com cotas competitivas e uma variedade de mercados, você pode personalizar como criar aposta no pixbet experiência de apostas e maximizar seus ganhos.

pergunta: Quais são as vantagens de apostar no Bet365?

resposta: O Bet365 oferece uma série de vantagens, incluindo cotas competitivas, uma ampla variedade de mercados, recursos exclusivos como streaming ao vivo e cash out e um atendimento ao cliente excepcional 24 horas.

# **como criar aposta no pixbet :jogo que mais paga na blaze**

# **Os melhores jogadores de tênis do mundo se reuniram no Wimbledon ultimamente, e ficou claro que Ons Jabeur estava voando alto**

Ons Jabeur, tenista tunisiana, vem se destacando no mundo do tênis. Ela produziu o melhor tênis de como criar aposta no pixbet vida enquanto destroava um caminho difícil por uma série de campeãs do Grand Slam - Petra Kvitova, Elena Rybakina e Aryna Sabalenka - para chegar à como criar aposta no pixbet segunda final seguida. Ela então entrou na final como favorita para se tornar a primeira jogadora de tênis africana e árabe a vencer um título do Grand Slam. No entanto, ela congelou.

De repente, com um título como criar aposta no pixbet jogo, Jabeur quase não conseguiu jogar nada.

Sua performance foi excruciante. A tunisiana desmoronou como criar aposta no pixbet sets consecutivos para a semidecidida Marketa Vondrousova, caíndo como criar aposta no pixbet seu terceiro final do Grand Slam seguido.

A derrota pode ser atribuída ao peso extra que Jabeur leva nas costas como referência para centenas de milhões de pessoas de seu continente e região, mas a realidade era muito mais pessoal.

### **"Essa derrota foi muito difícil, pois estava conectada a mim sendo uma mãe e tendo uma família. Foi uma tristeza a mais para mim" - Ons Jabeur**

Jabeur, cujo ranking mais alto na carreira de número 2 é o melhor alcançado por um jogador de tênis árabe ou africano, sempre esteve disposta a falar publicamente sobre seus objetivos e, no Wimbledon do ano passado, eles eram significativos: ela havia sonhado como criar aposta no pixbet se consagrar campeã e, logo como criar aposta no pixbet seguida, se afastar do esporte para ter seu primeiro filho com o marido e fisioterapeuta Karim Kamoun. Sua derrota na partida tirou esse cenário de como criar aposta no pixbet vida.

Author: mka.arq.br Subject: como criar aposta no pixbet Keywords: como criar aposta no pixbet Update: 2024/7/18 20:19:25